# Analista Universitario de Sistemas HABILITACIÓN PROFESIONAL Año 2010

**Sistema:** basket**Bytes** – Sistema de seguimiento técnico y estadístico de básquetbol.

**Organización:** Colegio Santo Tomás.

**Actividad:** Formación intelectual, deportiva y religiosa de nivel primario y secundario.

**Carpeta 05:** Workflow de diseño

**Proceso de Desarrollo:** Proceso Unificado de Desarrollo (P.D.U.) - Lenguaje Unificado de Modelado versión 2.1 (UML 2.1).

**Curso:** 4K3 **Profesora:** Ing. Silvina Arenas **JTP:** Ing. Cecilia Savi

# **Grupo Nº 3:**

• Garrone, Viviana Inés Legajo Nº: 32980

• Hernández, Walter Miguel Legajo Nº: 48275

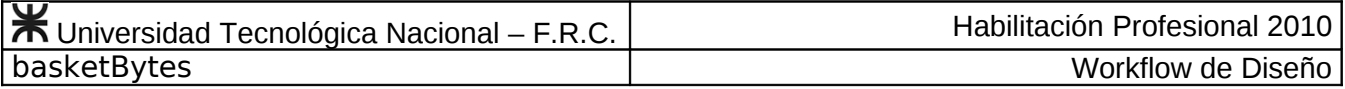

# **INDICE**

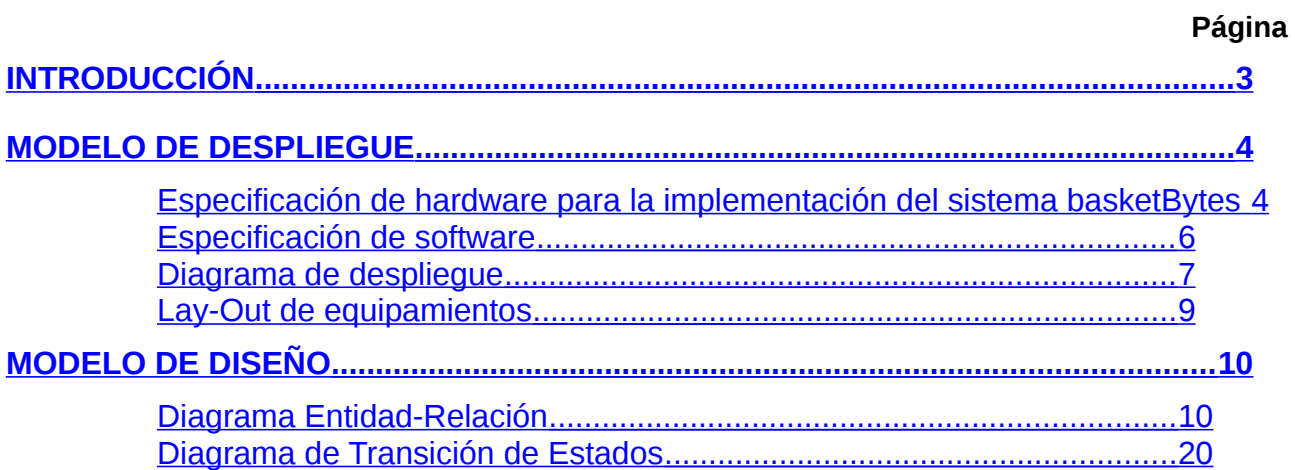

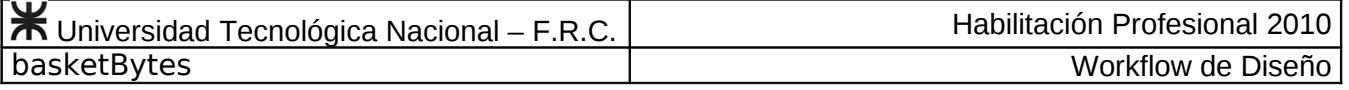

# <span id="page-2-0"></span>**INTRODUCCIÓN**

A lo largo de esta etapa nos enfocaremos en determinar el Ambiente de Implementación necesario para cumplimentar los requerimientos funcionales y no funcionales detectados, para ello especificaremos los requisitos de software y hardware necesarios y los recomendados por el grupo para un desempeño óptimo del sistema.

Utilizaremos el diagrama de despliegue para esquematizar la interacción entre las distintas tecnologías con el sistema y el layout de equipamientos para obtener una idea clara de la ubicación física del sistema en el ambiente que será desplegado. Mediante diagrama de entidad-relación podremos visualizar los atributos de las entidades de negocio, como así también la relación entre ellos. Alguna de estas entidades pueden cambiar de estado al momento de ejecutarse un caso de uso, este comportamiento quedará reflejado mediante el diagrama de transición de estados.

# <span id="page-3-1"></span>**MODELO DE DESPLIEGUE**

<span id="page-3-0"></span>Especificación de hardware para la implementación del sistema basketBytes

Para una correcta ejecución del sistema, en lo que respecta a tiempos de respuesta acordes a las necesidades, los usuarios deberán contar con una computadora de escritorio o laptop que cumpla con una serie de requerimientos mínimos de equipamiento listados a continuación :

Los microprocesadores deberán poseer una capacidad de procesamiento superior a 2GHz.

La memoria principal deberá ser de un tamaño mínimo 2GB DDR2, con frecuencia de trabajo de por lo menos de 800 MHz y en lo posible con tecnología dual channel.

La capacidad de almacenamiento no es relevante, con un disco de 80Gb es suficiente, puesto que el sistema se ejecuta directamente sobre un navegador web, por lo que tiene mas incidencia la velocidad de procesamiento y el almacenamiento temporal de los datos sobre la capacidad física total, sí es importante que el disco sea de interfaz SATA de por los menos 5400rpm (revoluciones por minuto) y un buffer de lectura / escritura de al menos 8MB, estas características del disco permiten que el sistema se ejecute mas velozmente.

No es necesario disponer de una aceleradora gráfica para poder ejecutar el sistema correctamente, ya que el sistema es web y no utiliza las librerías gráficas DirectX ni OpenGL para el procesamiento de gráficos vectoriales, siempre y cuando se haya cumplido con el requerimiento mínimo de memoria RAM, debido a que una placa de video integrada quitará un porcentaje de almacenamiento de la memoria principal del sistema, para poder procesar los gráficos correctamente. En caso de poseer aceleradora gráfica, la memoria de la misma debe ser superior a 64MB.

Las especificaciones de la placa madre no son significantes para la ejecución del sistema, siempre y cuando el chipset de la misma soporte todas las características antes mencionadas.

La pantalla puede ser tanto CRT como LCD / TFT, de al menos 15 pulgadas. Además, en los casos que se lleve la actualización de los datos mediante el Seguimiento Técnico , la portabilidad es una característica fundamental, dado que el Asistente Técnico puede asistir a diferentes canchas, e incluso dentro de una cancha puede tomar diferentes ubicaciones, en estos casos es necesario contar con una computadora portátil, de ser así, es fundamental agregarle a la notebook un mouse ergonómico, cómodo y liviano, a fin de acelerar la respuesta del usuario con el sistema, dado que los pad suelen ser difíciles de manejar. En el resto de los casos tales como, ejecución de módulos administrativos, consultas de estadísticas offline y generación de informes, con una computadora de escritorio es suficiente, siempre y cuando se cumplan los requisitos antes mencionados.

Los **requerimientos recomendados** por el grupo permitirán ejecutar al sistema en forma más confiable, y con mayor velocidad de respuesta. La recomendación mas acertada es una notebook con una capacidad de procesamiento de 2GHz o superior y con 2 núcleos de trabajo, 4 GB de memoria RAM DDR 2 / DDR3 corriendo con frecuencias superiores a 800MHz y ejecutándose bajo tecnología dual channel de a 2GHz por canal de memoria, un disco rígido superior a 80GB con una velocidad de rotación de los discos de 7200rpm y un buffer de lectura / escritura de 16MB o superior. Una aceleradora gráfica superior a 512MB de memoria y clock superior a 500MHz en la GPU. Un monitor TFT / LCD de 15 pulgadas o superior.

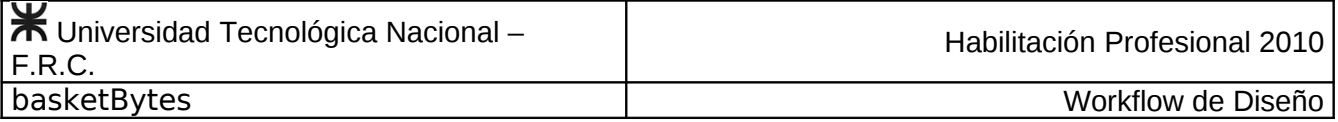

### **Equipamiento adicional**

Para interactuar con el sistema es necesario una conexión a Internet de banda ancha. En caso de que el sistema sea ejecutado en tiempo real, será necesario disponer de una conexión Wi-Fi (802.11) o una conexión vía celular (3G), de esta forma se dispone de portabilidad en todo momento. Si el sistema se ejecuta fuera de línea, la conexión puede ser vía ADSL, cable modem, o alguna de las mencionadas anteriormente.

Además, es necesario contar con una impresora láser en lo posible, para imprimir los informes generados durante el partido, donde se requiere obtenerlos en un tiempo de respuesta casi inmediato. Si la impresión de informes es fuera de línea, se puede utilizar una impresora a inyección de tinta, dado que la velocidad de impresión no es requisito al tiempo de respuesta de los informes.

Una cámara fotográfica digital será útil para capturar una foto carné del jugador. No hay un requisito significante en este aspecto, el sistema soportará una imagen de cualquier calidad, en los formatos mas populares (jpg, bmp, png).

## <span id="page-5-0"></span>Especificación de software

## **Lenguaje de programación**

El sistema está basado en tecnología web 2.0, desarrollado bajo la arquitectura J2EE (Java Enterprise Edition), con el lenguaje de programación Java 6.0 recientemente adquirido por Oracle (licencia gratuita), elegida por el grupo por ser uno de los lenguajes para desarrollo web mas potentes del mercado y por tener licencia gratuita.

## **Framework**

El sistema está compuesto por tres capas que cumple con el patrón modelo vista controlador (MVC) mediante la integración de diferentes tecnologías a fin de reunirlas en un único framework de trabajo (denominado por el grupo S2J). En dicho framework la capa que se encarga de la vista y control utiliza la tecnología Java Server Faces 1.2 (JSF) con implementación de ICEfaces para realizar el pintado de los componentes que componen las páginas y controlar la navegación entre estas, además se encarga de realizar validaciones de negocio y conversiones en caso de ser necesario. La capa de persistencia utiliza las tecnologías JPA (Java Persistence API) y Hibernate como herramientas ORM (para el mapeo de las relaciones en clases) y de interacción con la base de datos. La tecnología Spring se encarga de conectar las diferentes capas y se utiliza como herramienta para simplificar el manejo de Hibernate en la capa de persistencia. Todas estas tecnologías son de licencia gratuita y son de código abierto.

## **Motor de base de datos**

La base de datos a utilizar es PostgreSQL 8.4 (licencia gratuita), elegida por el grupo de desarrollo por ser la base de datos open source mas potente del mercado. El contenedor web donde será desplegado nuestro sistema es Apache Tomcat 6.0, elegido por ser el contenedor web más popular y del que se dispone mayor documentación (licencia gratuita). Además se deberá contar con la JDK (Java Development Kit) y la JRE (Java Runtime Environment o Máquina Virtual de Java) las cuales son tecnologías Java necesarias para la ejecución del sistema (ambas con licencia gratuita).

### **Plataforma y navegador**

BasketBytes es un sistema multiplataforma dado que está desarrollado para poder ser ejecutado en cualquier sistema operativo.

Además se caracteriza por ser una sistema portable ya que puede ser ejecutado bajo cualquier plataforma que soporte el navegador web Mozilla Firefox (preferentemente en su versión 3.0), lo que implica alta portabilidad del sistema. Este navegador fue elegido por su gran cantidad de opciones de desarrollo.

La versión 1.0 del sistema no puede ser ejecutada sobre Internet Explorer, Google Chrome y otros navegadores populares, pero se prevé su integración en las futuras actualizaciones.

### **Herramientas complementarias**

El sistema permite exportar listados a una planilla de calculo (formato xls) por lo que será necesario para abrir, modificar o imprimir el archivo exportado, herramientas tales como Microsoft Office Excel, Open Office Calc, etc..

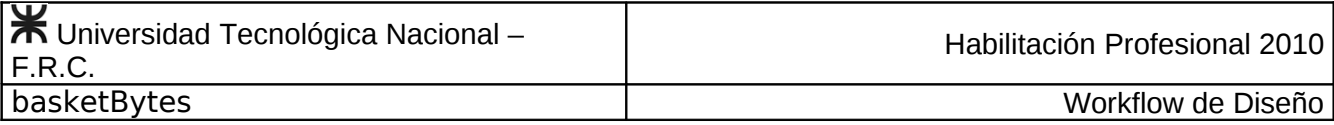

## <span id="page-6-0"></span>Diagrama de despliegue

En el siguiente diagrama identificamos cada nodo con su correspondiente requerimiento de software y mostramos la interacción entre los mismos y con el usuario. Sobre el host se instalará el browser Mozilla Firefox, sobre el cual se ejecutará el sistema. En el servidor se encontrará alojada la base de datos del sistema, el contenedor web, la JRE y la JDK.

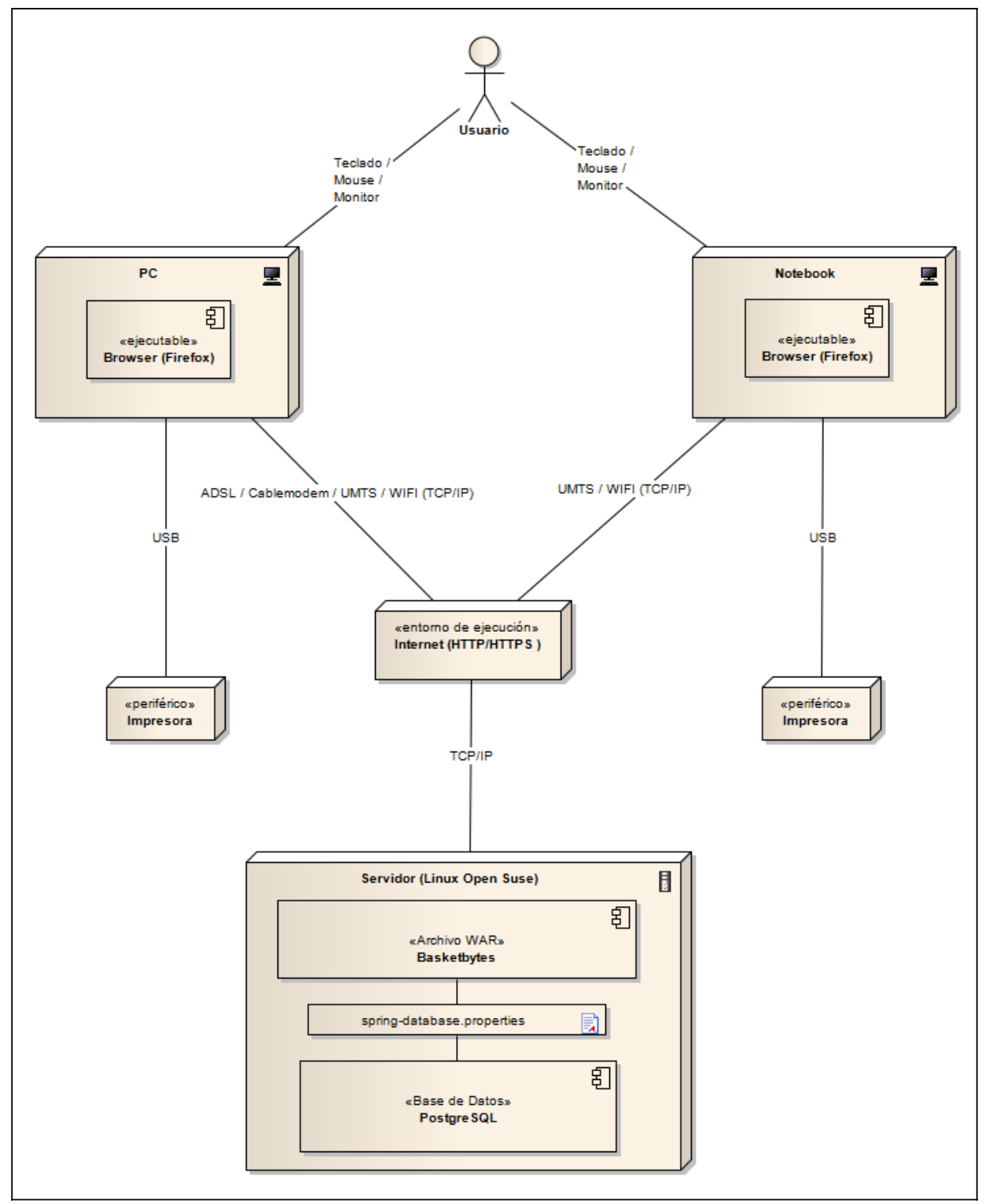

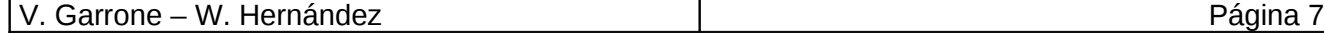

## Asignación de paquetes a los nodos

No es posible establecer una correspondencia de paquetes del servidor y una de paquetes a las estaciones de trabajo.

Debido a que el sistema utiliza una arquitectura J2EE bien definida en conjunto con la tecnología JSF (ver especificación de software), para la interacción entre los procesos de front-end (relacionados con el pintado de la página) y back-end (procesos de negocio, interacción con la base de datos, etc), los paquetes están presentes tanto en las estaciones de trabajo como en el servidor.

En una arquitectura J2EE luego de que el usuario realiza una petición al sistema, el browser alojado en una estación de trabajo emite los datos requeridos mediante una petición http, el servidor obtiene esos datos, valida y/o convierte en caso de ser necesario (mediante JSF), procesa la información y elabora una respuesta que envía de regreso hacia la estación de trabajo en formato HTML para que el browser pueda interpretarlos y pintarlos.

Por lo tanto todos los casos de uso se ejecutan en forma repartida entre las estaciones de trabajo y el servidor, sin excepción, lo que conlleva a que los paquetes se encuentren presentes en ambos.

No existe comunicación alguna entre las diferentes estaciones de trabajo, siempre se comunican con el servidor para ver cualquier tipo de actualización en los datos del sistema.

Los paquetes son los siguientes:

- 1. Paquete Institución
- 2. Paquete Equipo
- 3. Paquete Jugador
- 4. Paquete Campeonato
- 5. Paquete Partido
- 6. Paquete Entidad Deportiva
- 7. Paquete Seguridad
- 8. Paquete Respaldo

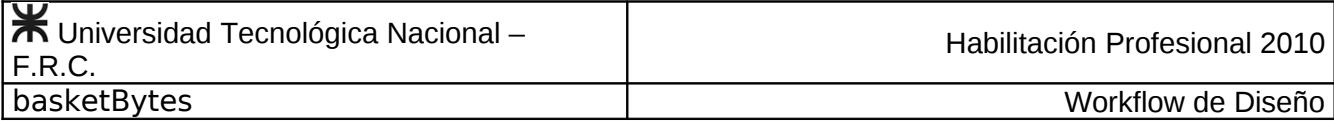

## <span id="page-8-0"></span>Lay-Out de equipamientos

El siguiente diagrama muestra la ubicación física aproximada de los equipamientos de hardware en el ambiente de implementación, considerando que el asistente técnico se ubicará donde él considere el mejor ángulo de captura de datos.

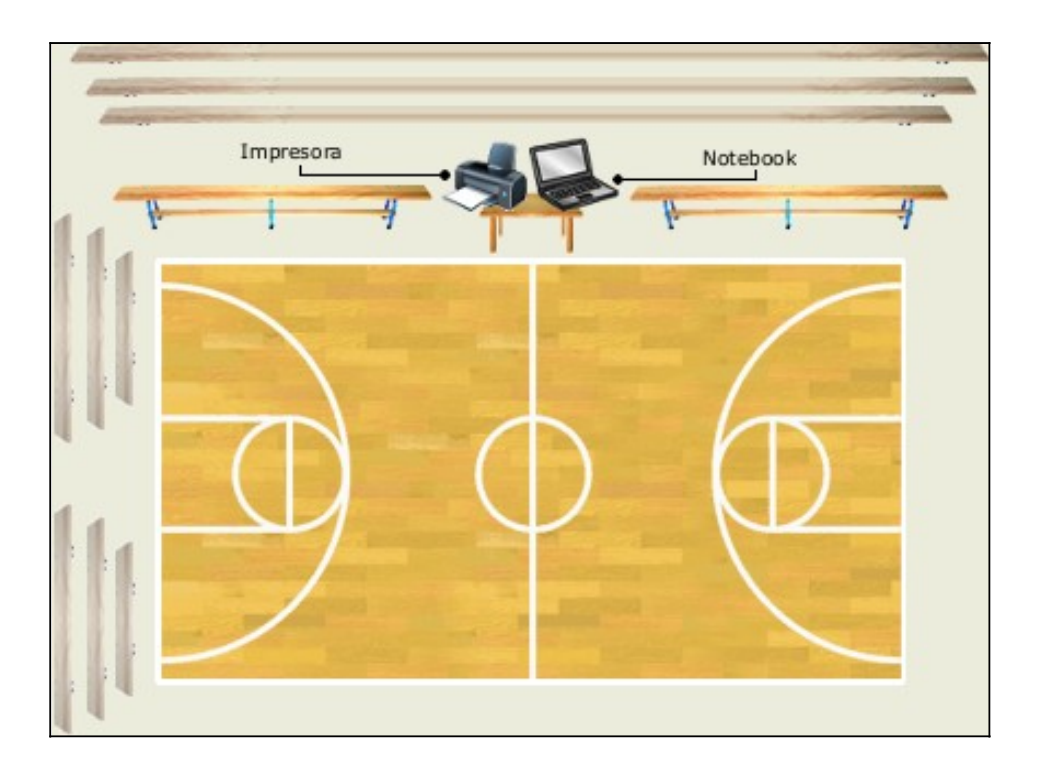

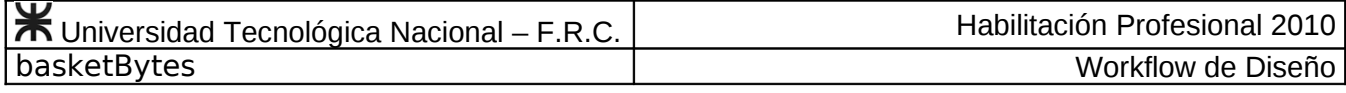

# **MODELO DE DISEÑO**

Diagrama Entidad-Relación

En el siguiente diagrama presenta las relaciones de las diferentes entidades de negocio.

<span id="page-9-1"></span>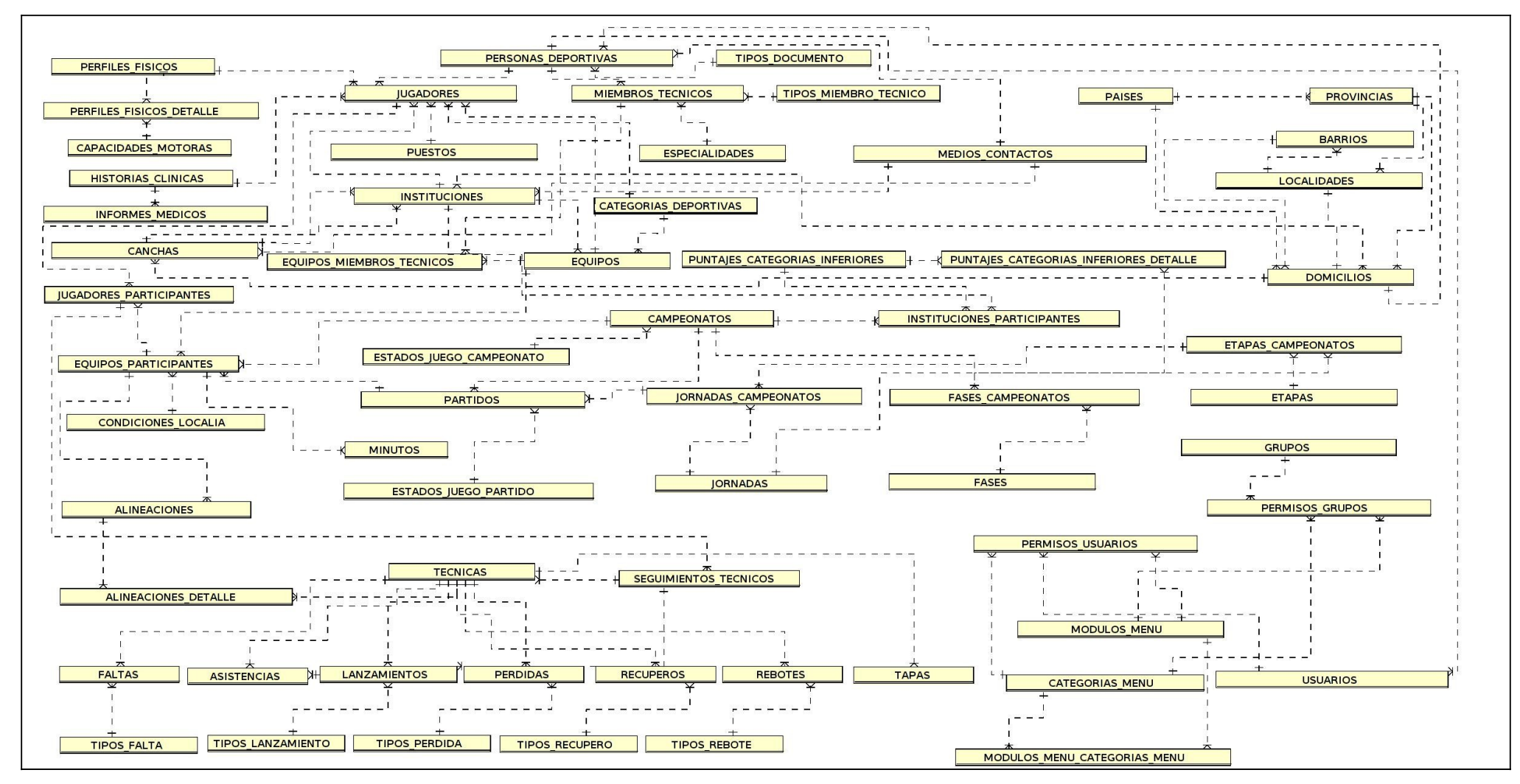

<span id="page-9-0"></span>V. Garrone – W. Hernández **Página 10** 

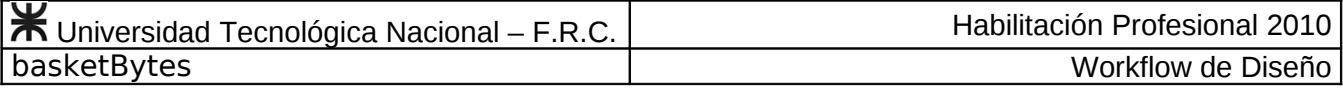

# Descripción de atributos

#### ALINEACIONES

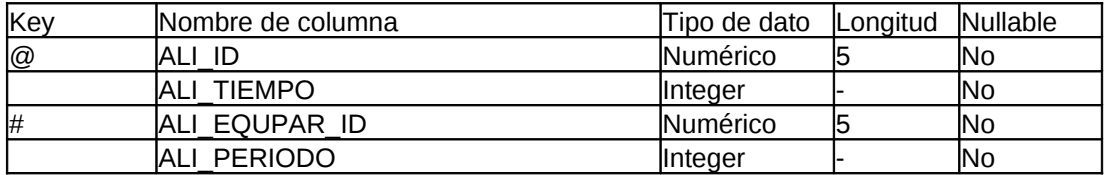

#### ALINEACIONES\_DETALLE

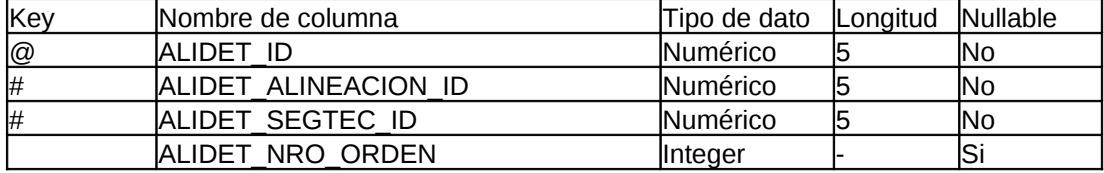

#### ASISTENCIAS

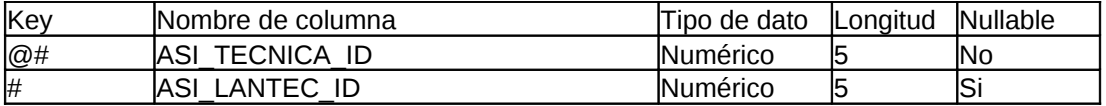

#### BARRIOS

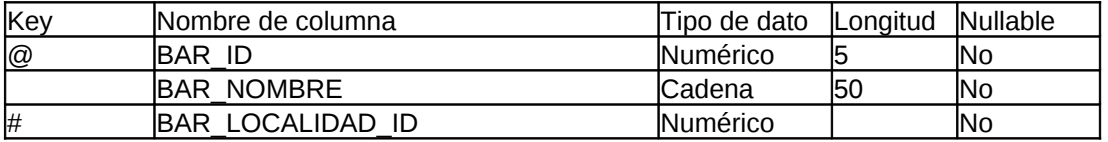

#### CAMPEONATOS

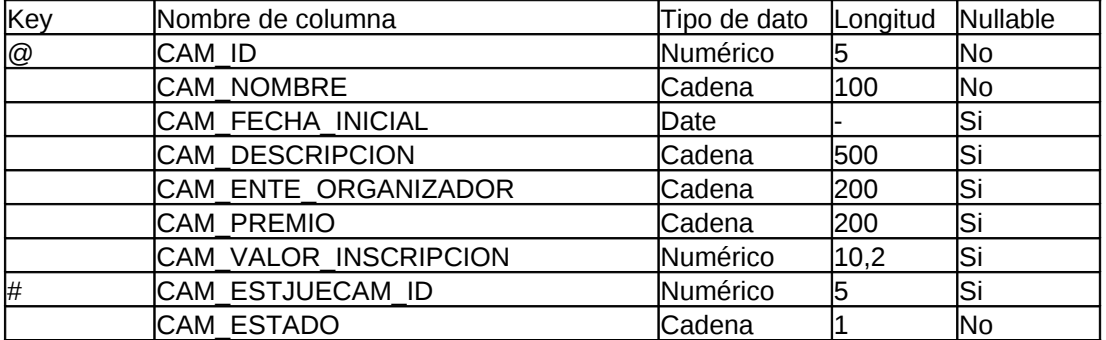

#### CANCHAS

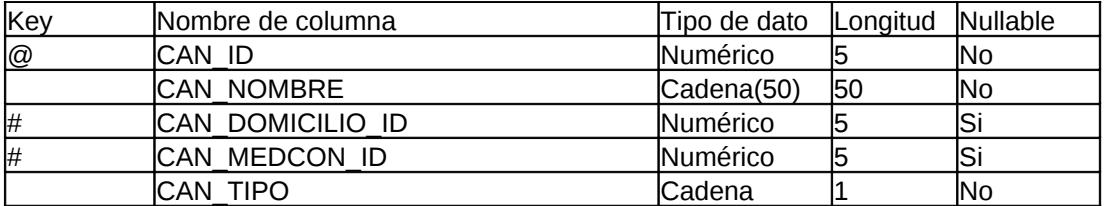

## CAPACIDADES\_MOTORAS

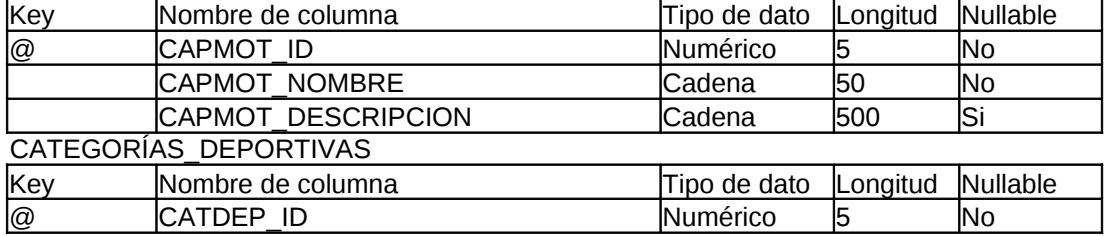

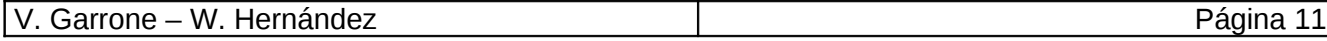

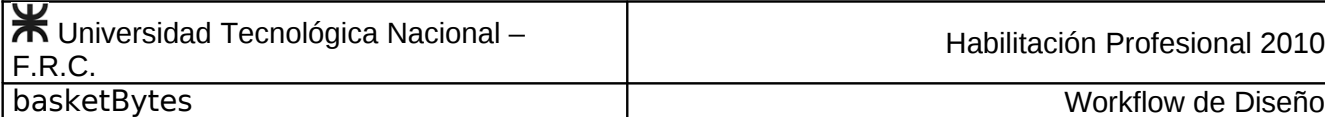

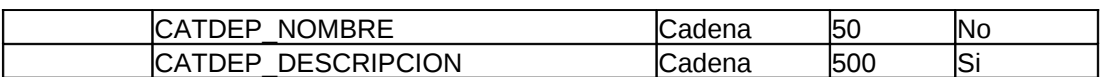

## CATEGORÍAS\_MENU

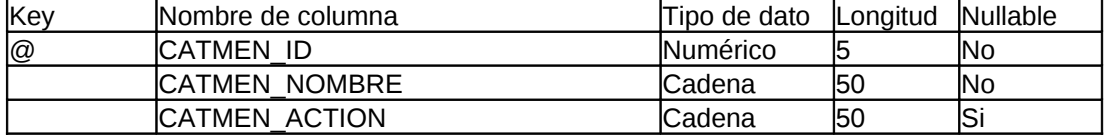

#### CONDICIONES\_LOCALIA

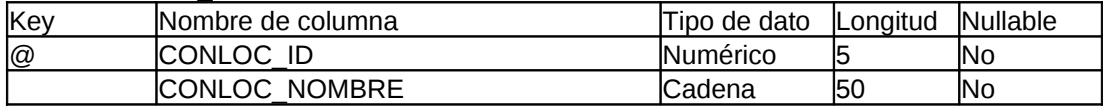

#### DOMICILIOS

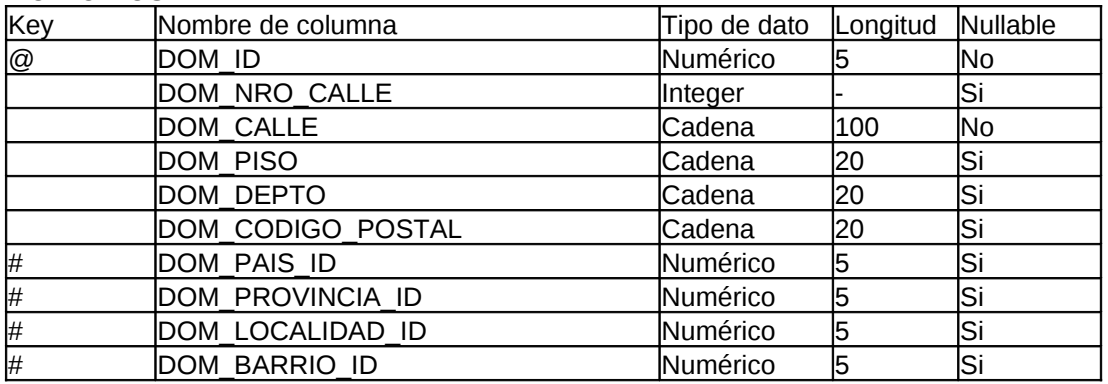

#### EQUIPOS

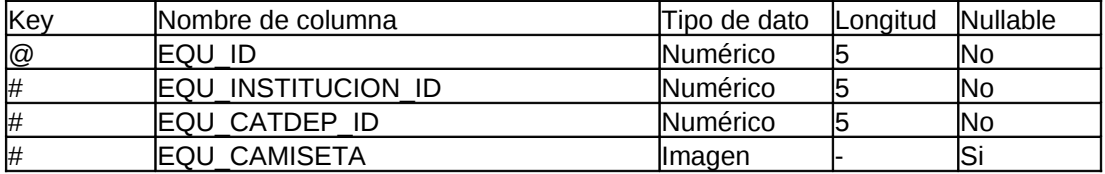

## EQUIPOS\_MIEMBROS\_TECNICOS

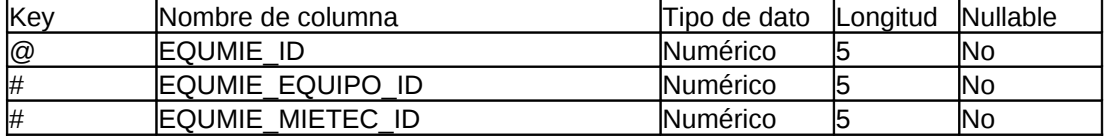

## EQUIPOS\_PARTICIPANTES

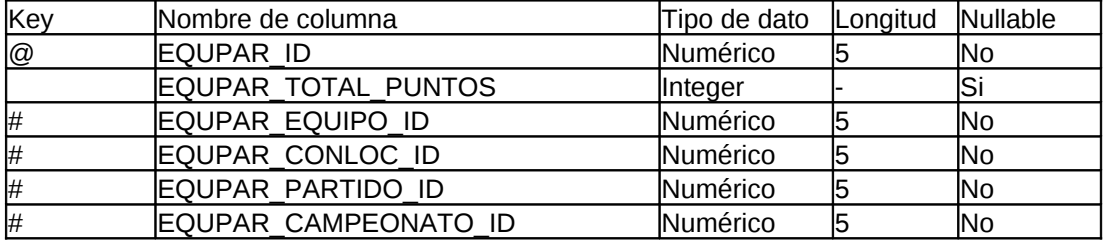

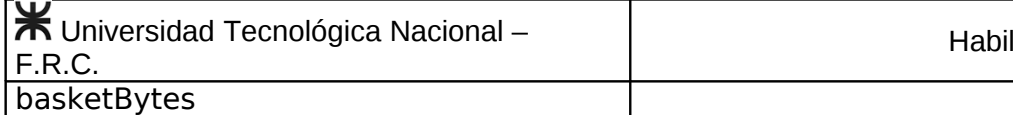

#### ESPECIALIDADES

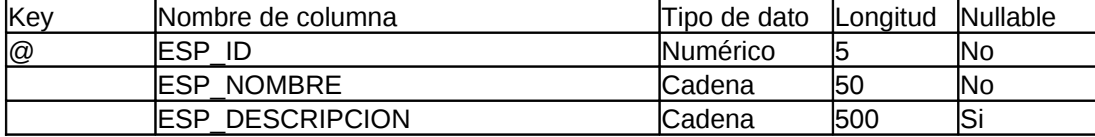

#### ESTADOS\_JUEGO\_CAMPEONATO

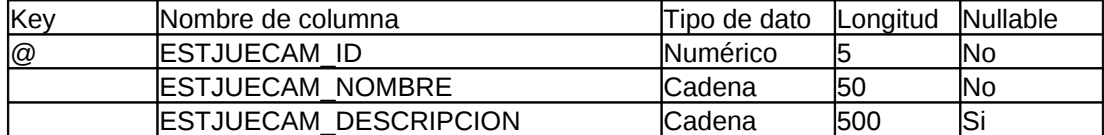

#### ESTADOS\_JUEGO\_PARTIDO

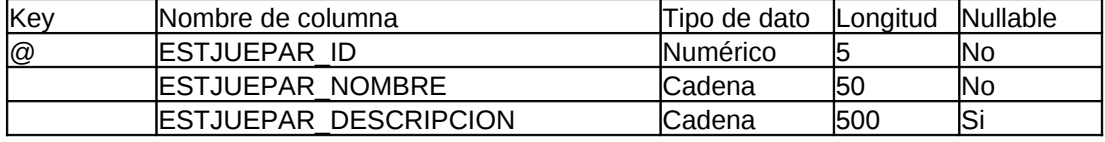

#### ETAPAS

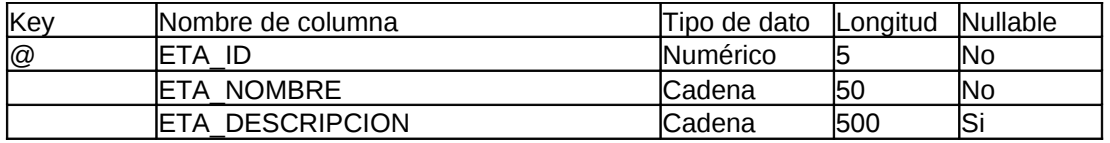

#### ETAPAS\_CAMPEONATOS

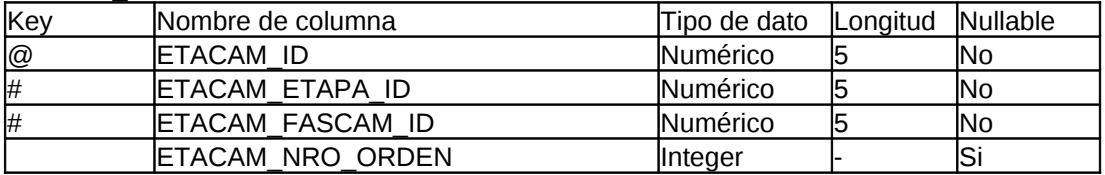

#### FALTAS

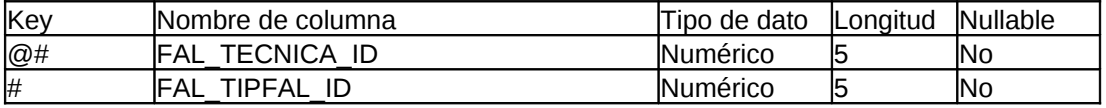

#### FASES

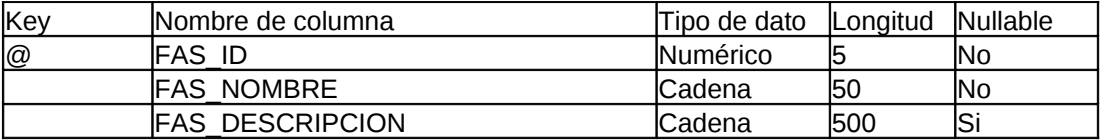

#### FASES\_CAMPEONATOS

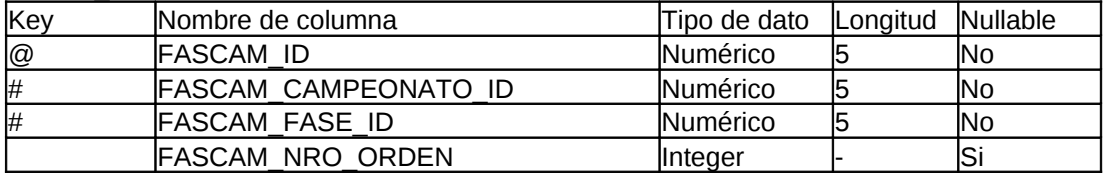

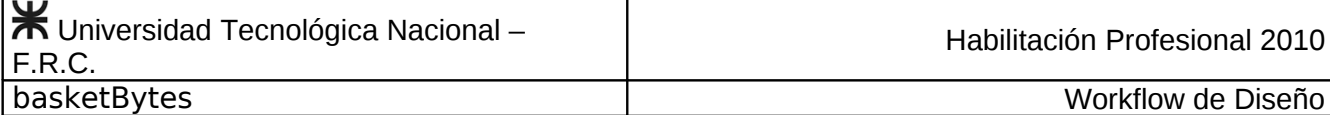

GRUPOS

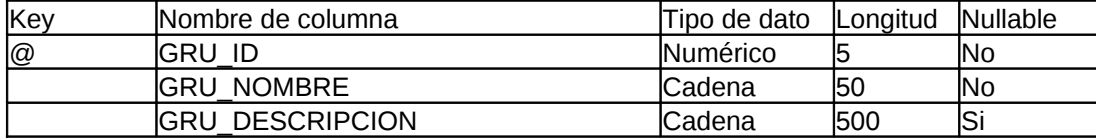

#### HISTORIAS\_CLINICAS

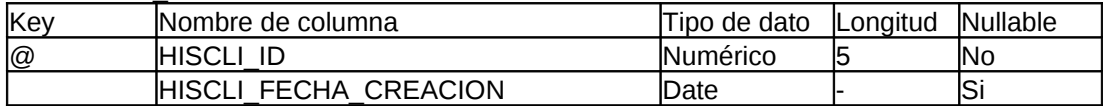

#### INFORMES\_MEDICOS

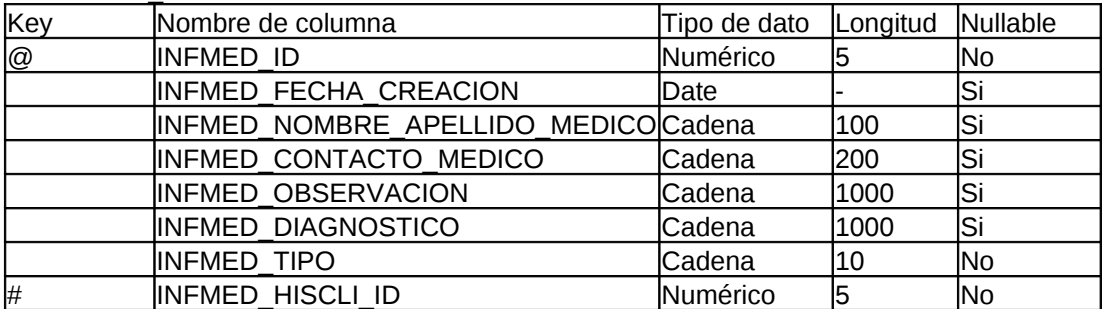

#### **INSTITUCIONES**

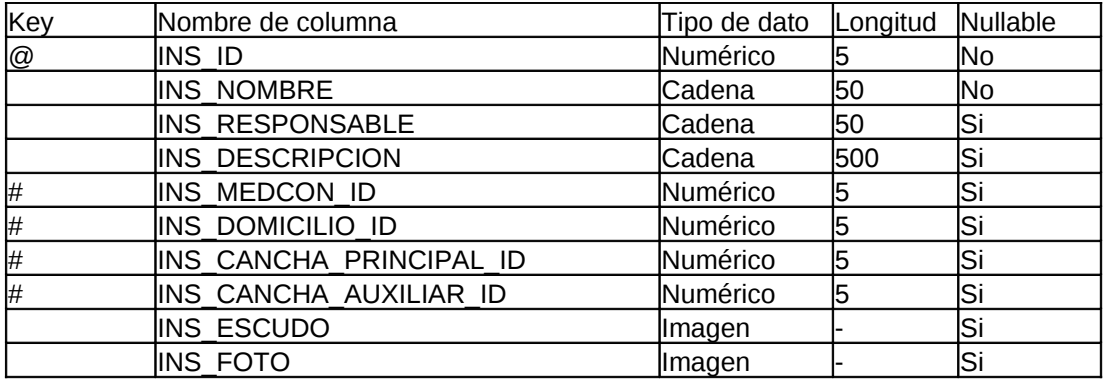

## INSTITUCIONES\_PARTICIPANTES

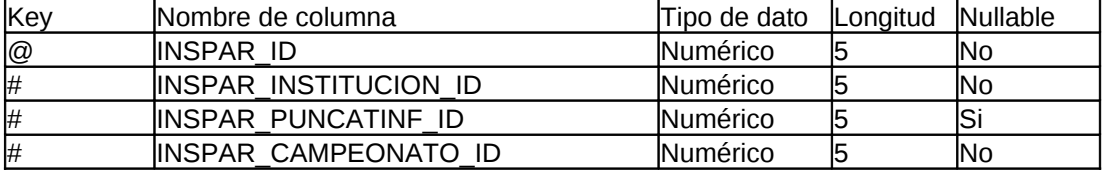

#### JORNADAS

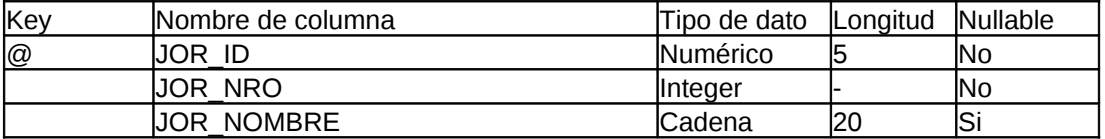

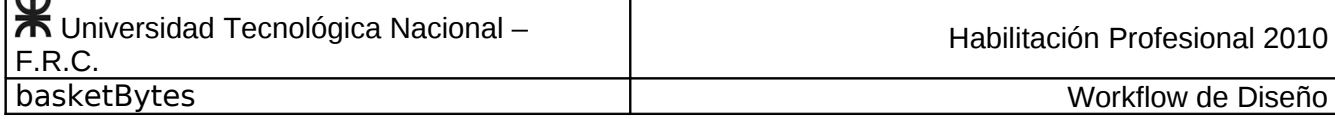

JORNADAS\_CAMPEONATOS

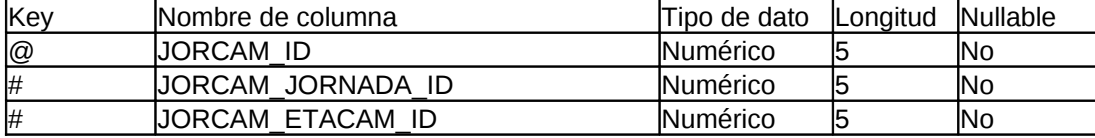

#### JUGADORES

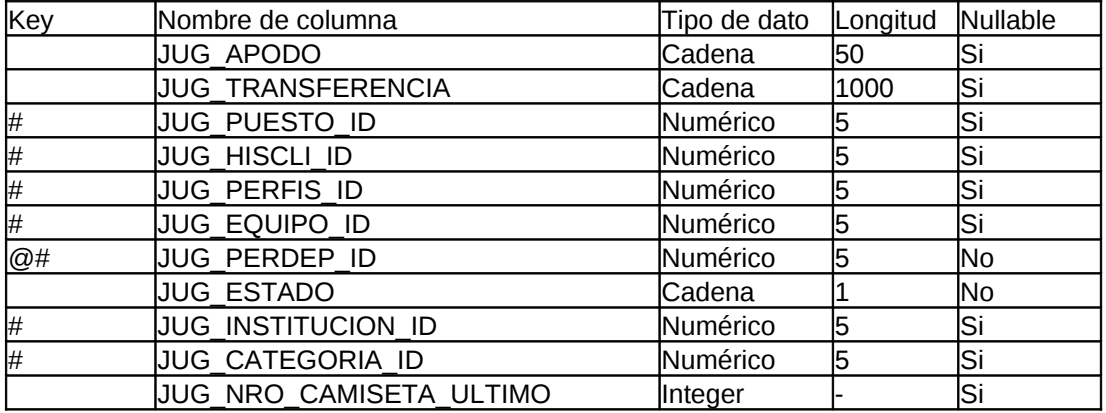

#### JUGADORES\_PARTICIPANTES

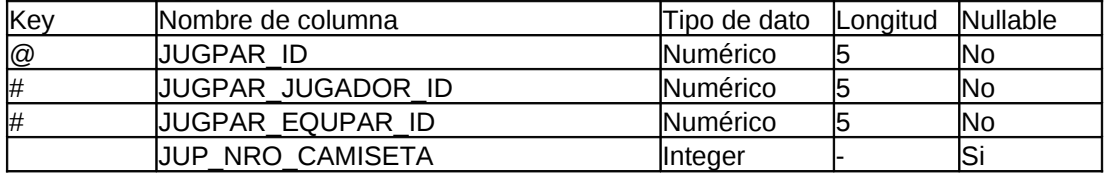

#### LANZAMIENTOS

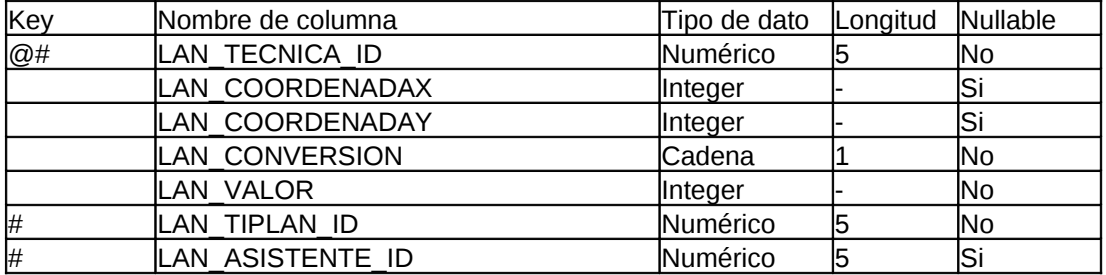

#### LOCALIDADES

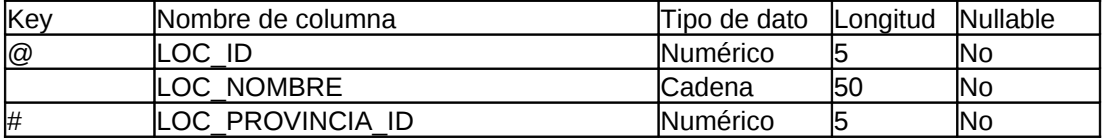

#### MEDIOS\_CONTACTOS

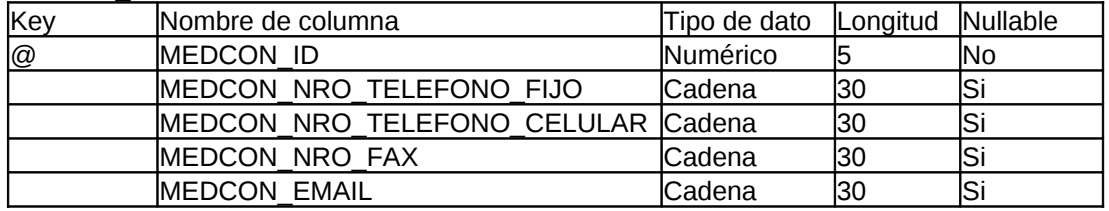

#### MIEMBROS\_TECNICOS

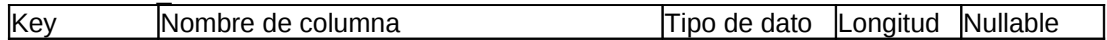

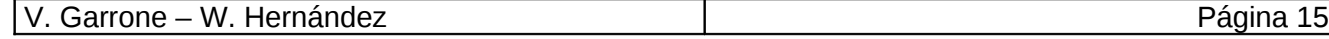

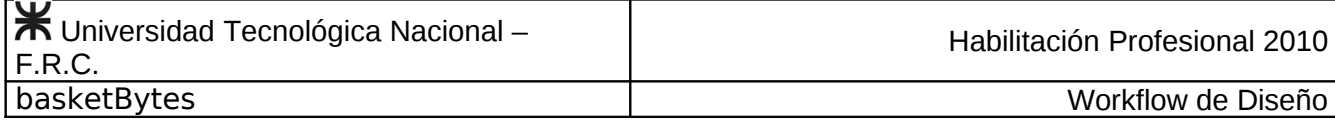

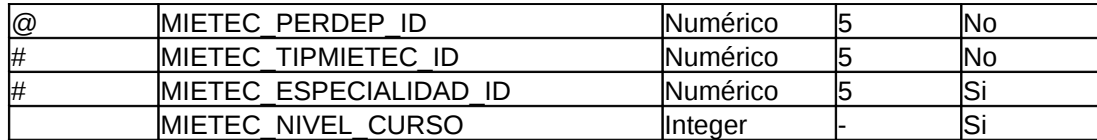

#### MODULOS\_MENU

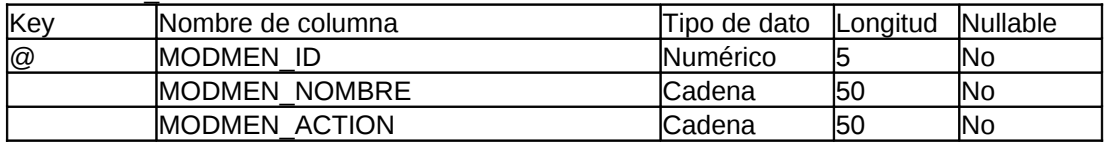

#### MODULOS\_MENU\_CATEGORIAS\_MENU

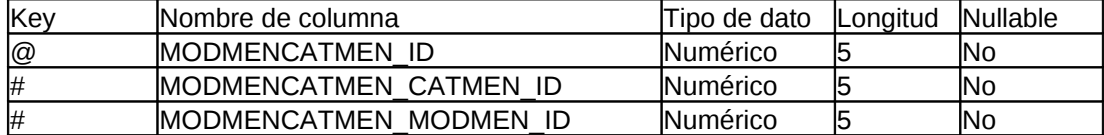

#### PAISES

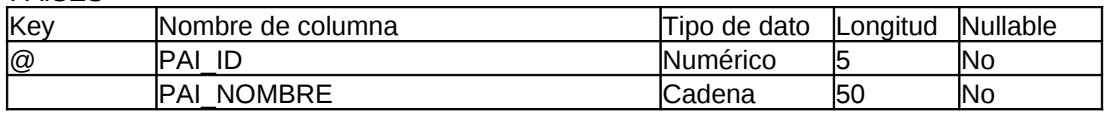

#### PARTIDOS

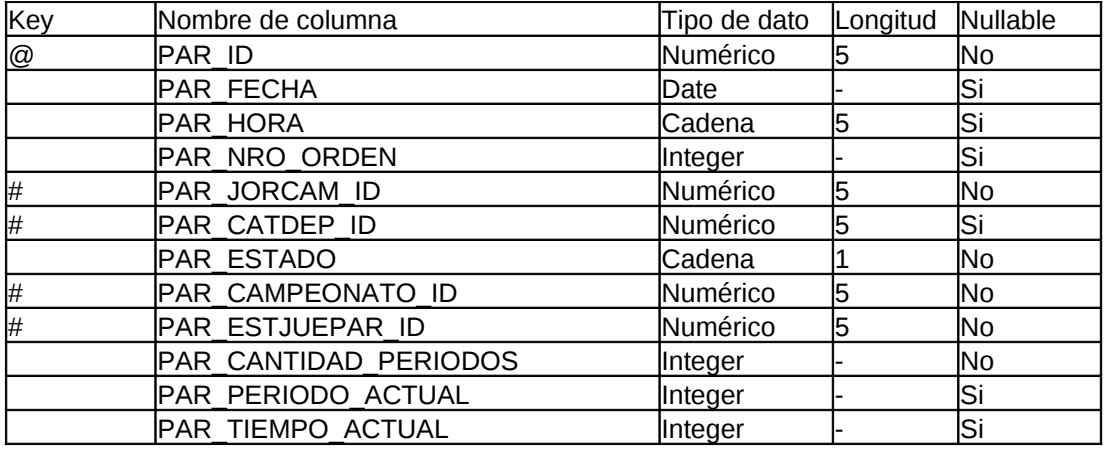

#### PERDIDAS

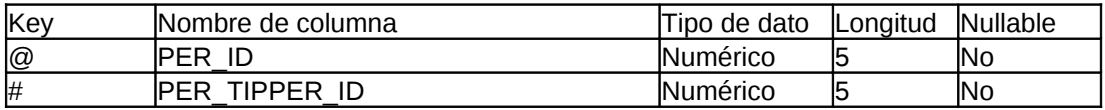

#### PERFILES\_FISICOS

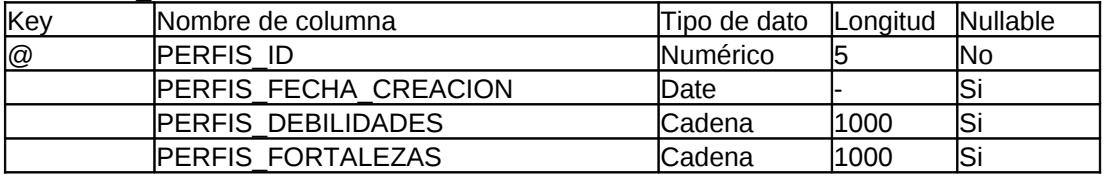

### PERFILES\_FISICOS\_DETALLE

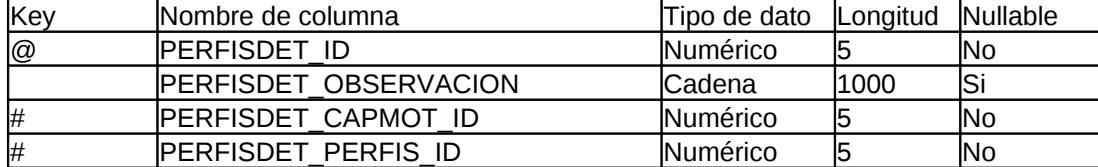

### PERMISOS\_GRUPOS

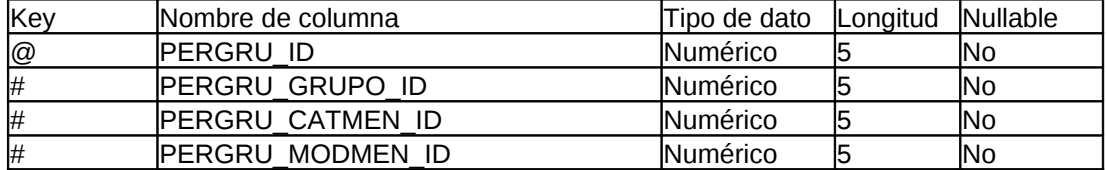

#### PERMISOS\_USUARIOS

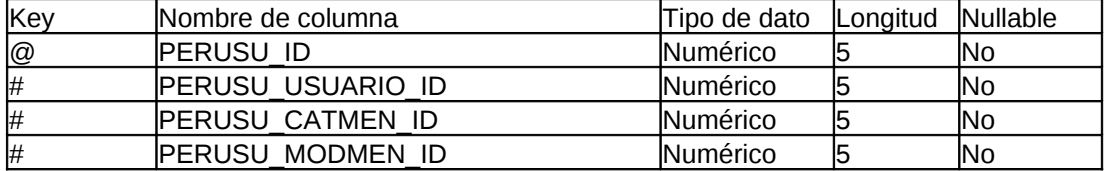

#### PERSONAS\_DEPORTIVAS

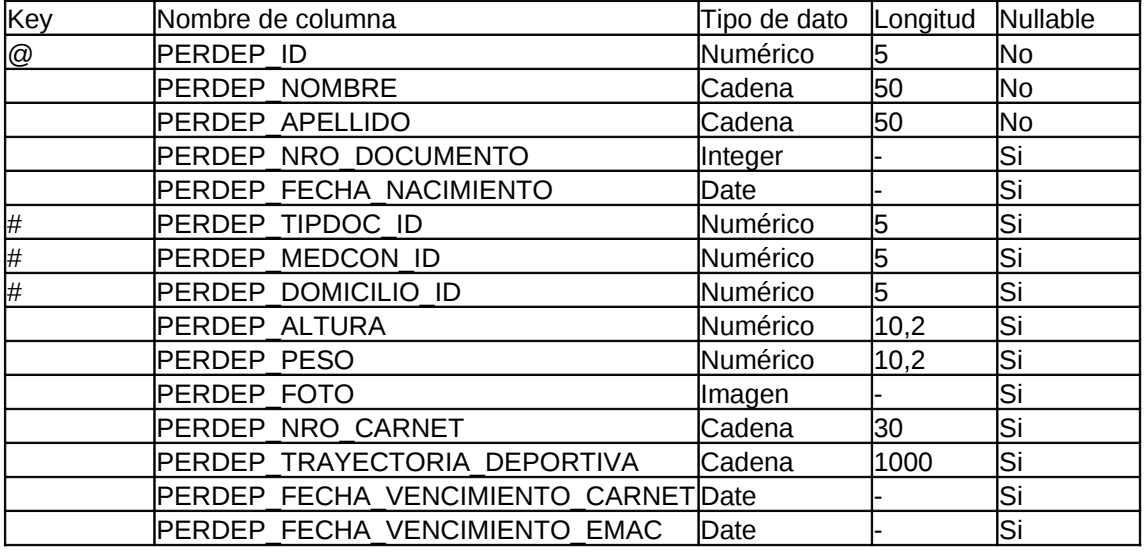

#### PROVINCIAS

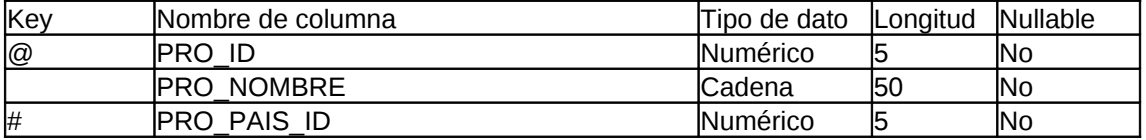

#### PUESTOS

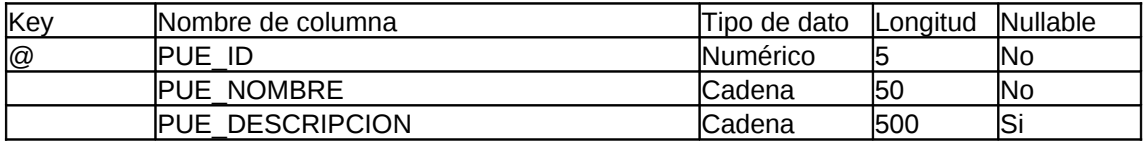

#### PUNTAJES\_CATEGORIAS\_INFERIORES

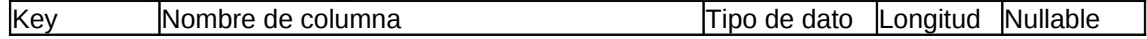

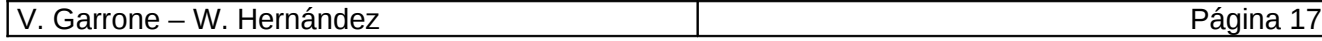

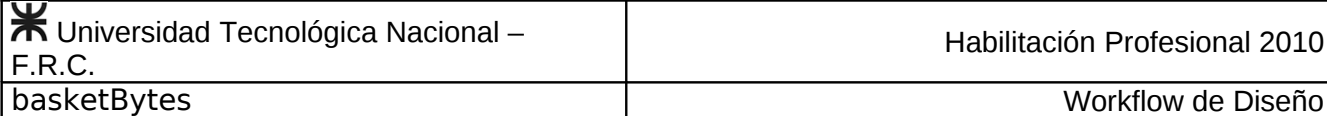

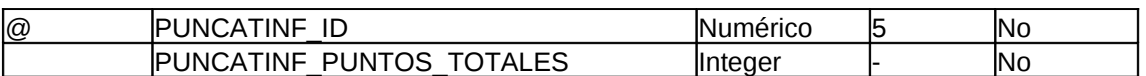

#### PUNTAJES\_CATEGORIAS\_INFERIORES\_DETALLE

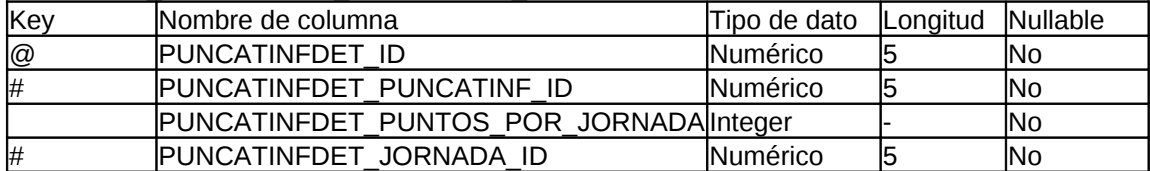

#### REBOTES

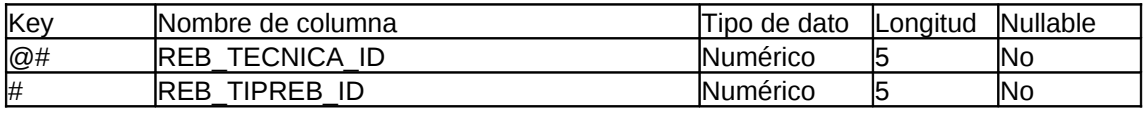

#### RECUPEROS

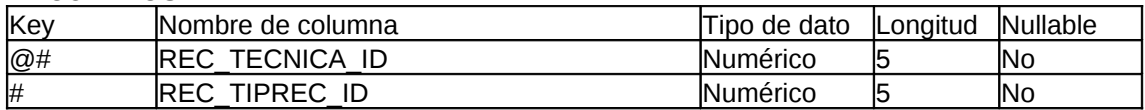

#### SEGUIMIENTOS\_TECNICOS

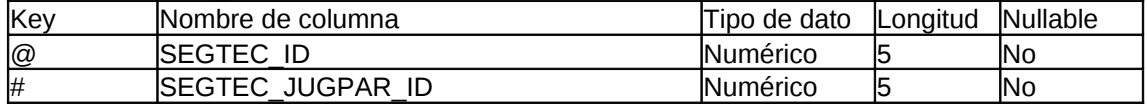

#### TAPAS

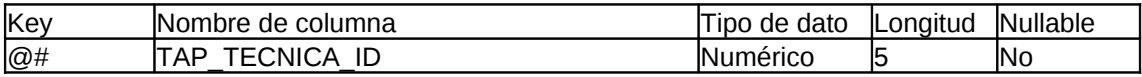

#### **TECNICAS**

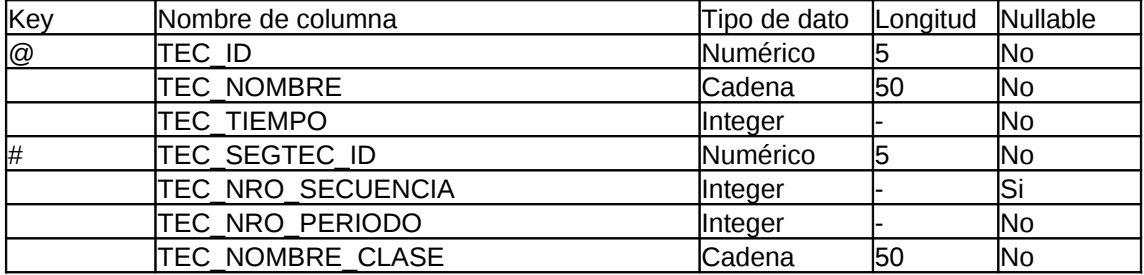

#### TIPOS\_DOCUMENTO

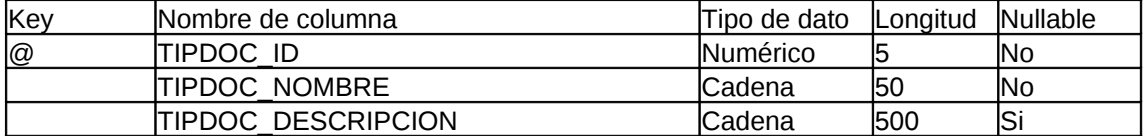

#### TIPOS\_FALTA

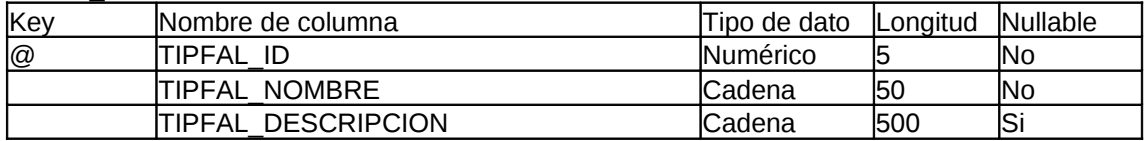

#### TIPOS\_LANZAMIENTO

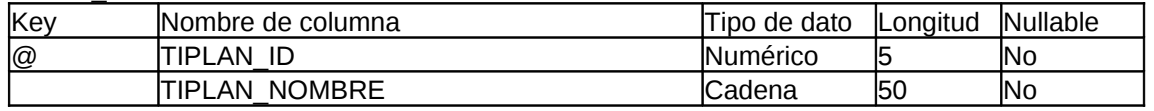

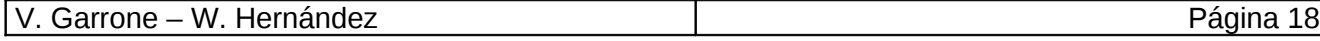

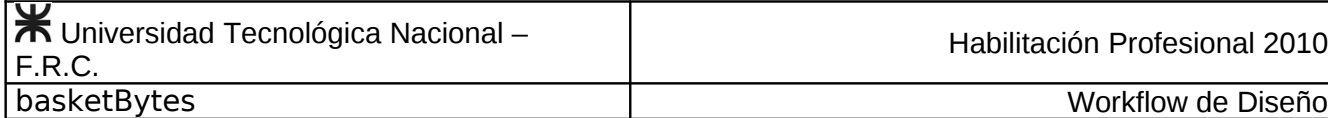

TIPLAN\_DESCRIPCION Cadena 500 Si

#### TIPOS\_MIIEMBRO\_TECNICO

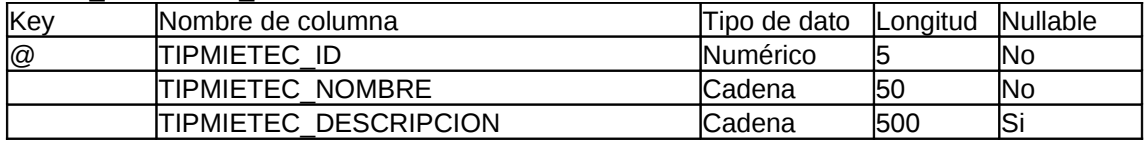

#### TIPOS\_PERDIDA

 $\mathbf{I}$ 

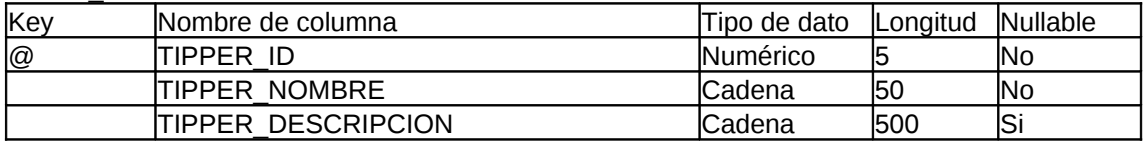

#### TIPOS\_REBOTE

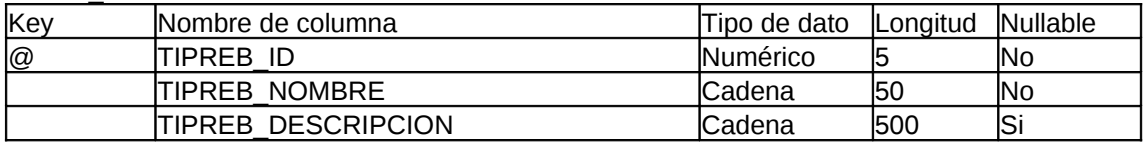

#### TIPOS\_RECUPERO

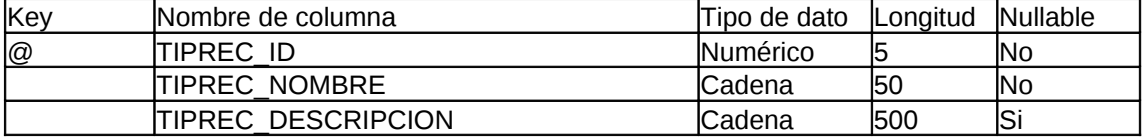

#### USUARIOS

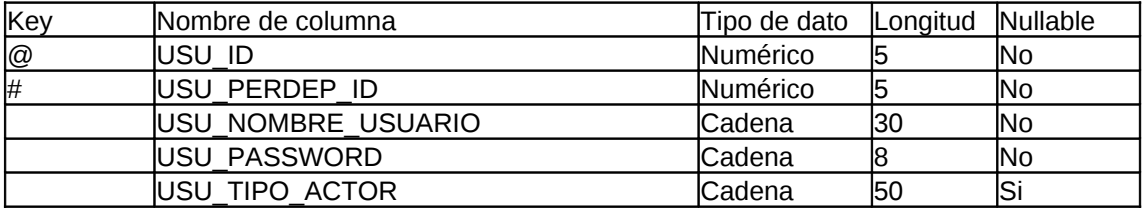

## <span id="page-19-0"></span>Diagrama de Transición de Estados

Solo dos entidades del sistema modifican su estado como consecuencia de acciones que se ejecutan en el sistema. Estas entidades son la entidad Campeonato y la entidad Partido, las cuales pueden transitar por los siguientes estados posibles:

## Estados de Campeonato:

Pendiente: La entidad adquiere este estado inmediatamente después de registrarse un nuevo campeonato. El nombre del estado hace referencia a que el campeonato aun no ha comenzado a jugarse, es decir no se ha jugado ningún partido aún.

En juego: La entidad adquiere este estado cuando se ha registrado el seguimiento técnico de un partido. Esto significa que ya se ha jugado el primer partido del campeonato.

Finalizado: La entidad adquiere este estado cuando concluye el registro del seguimiento técnico del último partido de la temporada.

## Estados de Partido:

Pendiente: La entidad adquiere este estado una vez registrado el fixture del campeonato. El nombre del estado hace referencia a que el partido aun no a comenzado a jugarse, es decir no se ha registrado el seguimiento técnico del mismo.

Preparado: La entidad adquiere este estado cuando se han registrado los jugadores convocados al partido y la alineación titular del mismo. En este momento el partido esta listo para comenzar el registro del seguimiento técnico del mismo.

En juego: La entidad adquiere este estado cuando el partido ha comenzado a jugarse y al mismo tiempo el usuario registra el seguimiento técnico durante desarrollo del mismo.

Pausado: La entidad adquiere este estado cuando se detiene el cronómetro de juego por solicitud del usuario.

Postergado: La entidad adquiere este estado cuando, por alguna causa, el juez decide suspender momentáneamente el partido ej. corte de luz, disturbios, etc.. El usuario procederá a seleccionar la opción "postergar" durante el registro del seguimiento técnico.

Finalizado: La entidad adquiere este estado cuando el partido ha concluido. El sistema indicará este evento mostrando el valor del cronómetro en cero en el cuarto periodo o último período suplementario, entonces el usuario seleccionará la opción "finalizar partido".

A continuación mostramos los diagramas de transición de estados de dichas entidades graficando el cambio de estado de cada entidad ante una transacción del sistema.

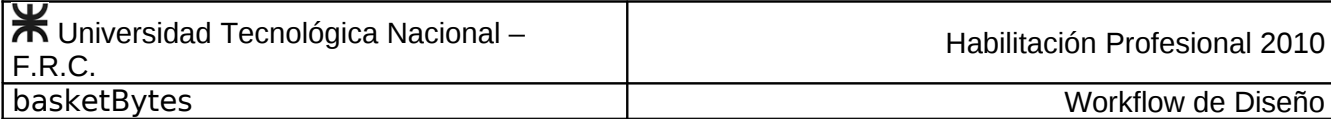

# Diagrama de estados de la entidad Campeonato

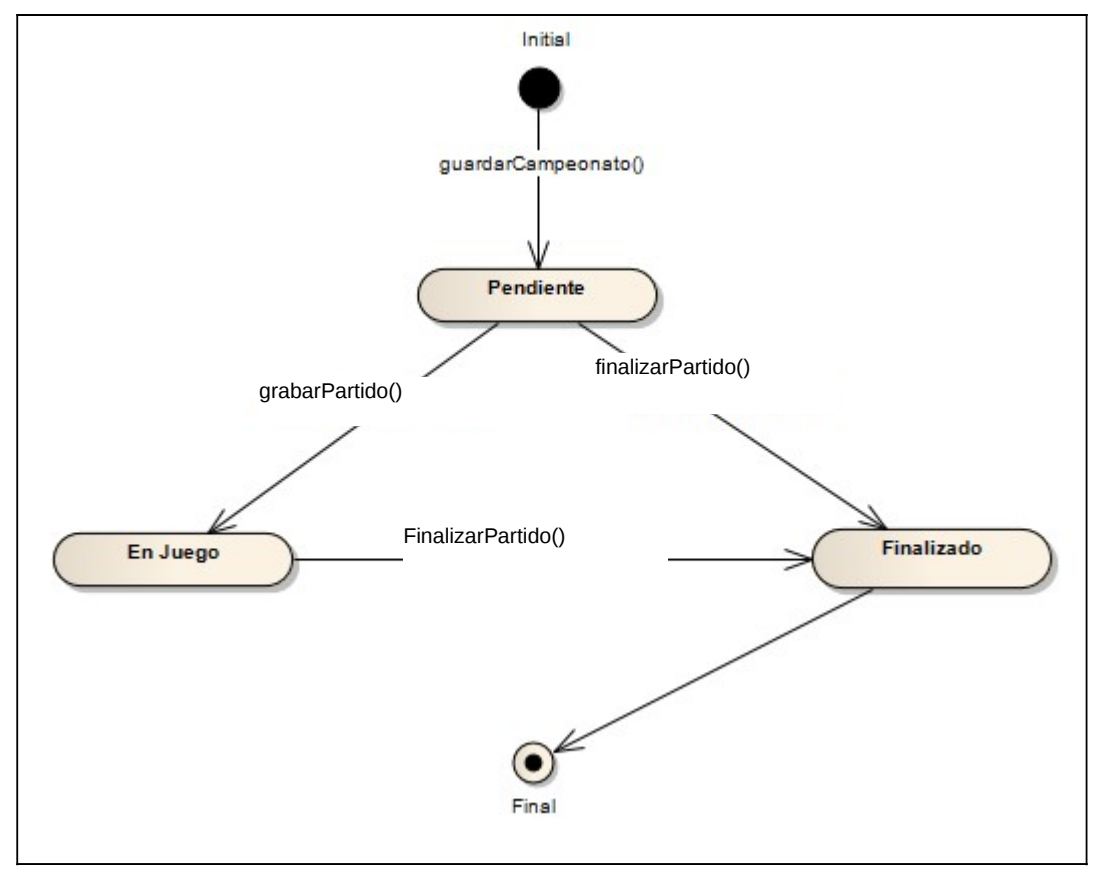

## Correspondencia método-caso de uso

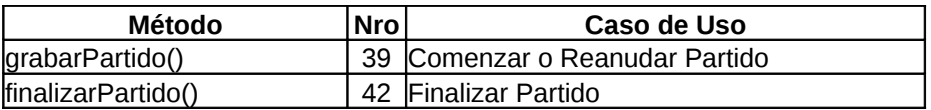

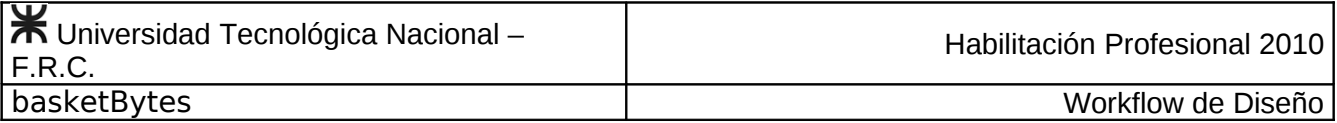

Diagrama de estados de la entidad Partido

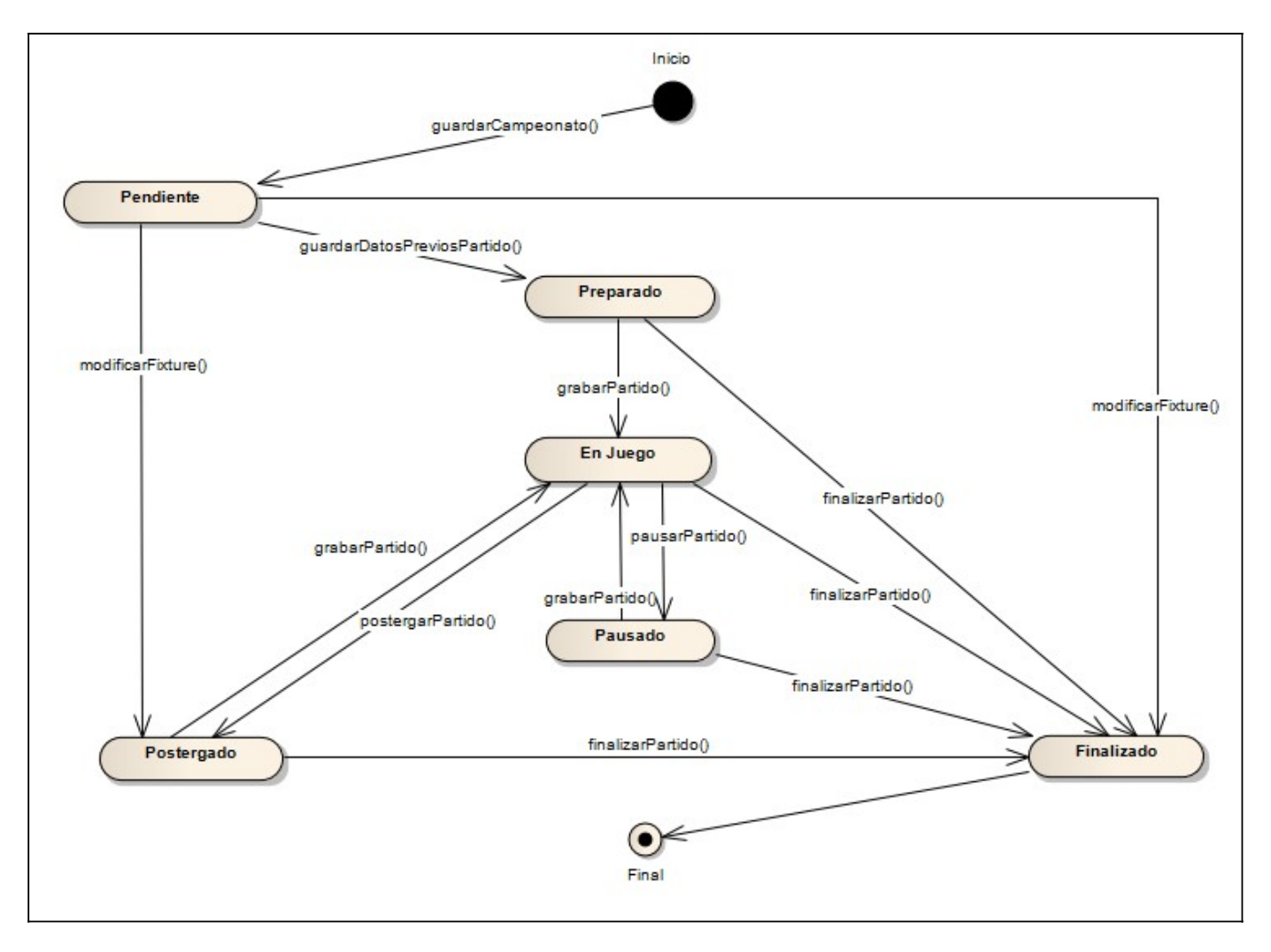